## The new HEINE DERManager. One piece of software. Two operating options.

In simple terms, the dermatoscope and iPhone\* are used to capture the images, and the computer is used for the observation in detail.

Both devices can naturally be used to do much more, but here is an overview:

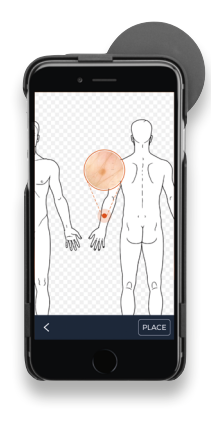

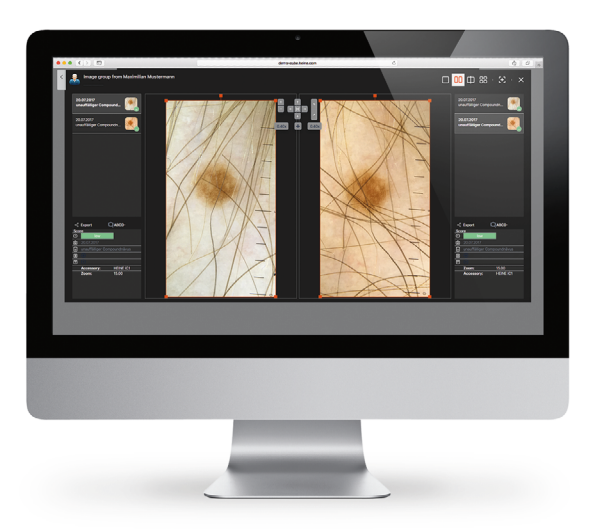

## [Download](https://apps.apple.com/de/app/heine-dermanager/id1610873240?l=en)  [the DERManager app](https://apps.apple.com/de/app/heine-dermanager/id1610873240?l=en)

**Access** [the DERManager web](https://www.heine.com/en/products/dermanager/login)

| <b>Function/Feature</b>          | <b>DERManager</b> app | <b>DERManager web</b>      |
|----------------------------------|-----------------------|----------------------------|
| Access patients                  | ✔                     |                            |
| Create new patients              | V                     | ✓                          |
| Manage work lists                | V                     | ✓                          |
| Capture dermatological images    |                       |                            |
| Capture series images            |                       |                            |
| Capture overview images          |                       |                            |
| Placement on bodymap             |                       |                            |
| Placement on overview image      |                       |                            |
| Checkup assistant                | ✔                     |                            |
| Evaluation of lesion + comment   | V                     | ✓                          |
| Enlarged image                   |                       | ✓                          |
| Image comparison (1:1, 1:2, 1:4) |                       | ✓                          |
| Add more users / remove users    |                       | V                          |
| Change / delete patient data     |                       | $\boldsymbol{\mathcal{U}}$ |
| Share patient data               |                       | V                          |
| Delete images                    |                       | ✓                          |
| Upload locally stored images     |                       | ✔                          |

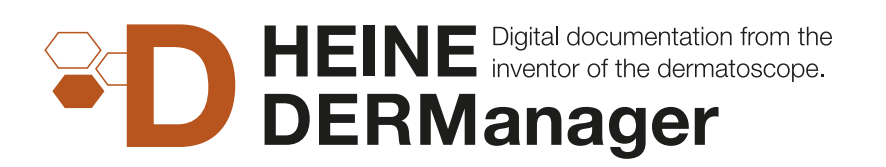

Most of the functions and options that the HEINE DERManager offers are self-explanatory. For answers to almost all questions, "how to" videos and lots more, check out the **[HEINE Knowledge Base.](https://www.heine.com/en/products/dermanager/knowledge-base)** 

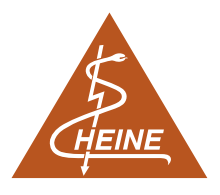